# **B.Sc in Animation & Multimedia**

# 2120 Hours (Training + Practical), 42 Months

This one is a premier Degree program of Animation & Multimedia.

During the program, you will develop an in-depth understanding of the tools and techniques which are used in Animation, VFX, Graphics and Web Design. You will be interacting with our Subject Matter Experts, who have worked on projects that have been acclaimed both nationally and internationally.

#### What will you learn in this program?

- Design principles
- Aesthetics skills
- Creative visualization techniques
- Website development and management
- 2D and 3D Animation- Visual Effects tools and techniques
- Compositing of live action footages and CCI elements

#### Applicable jobs after successful completion of this program:

- Previz

- Modeling

- Texturing
- Storyboarding - Matte Painting
- Lighting
- Rigging
	- Animation
- Paint - Cleanup

 $-$  FX

- Roto

- Compositing
- Motion Graphics
- Graphic Designer
- Website Designer and Developer

This program is aligned with MESC QPNOS: MES/Q0502, Q0504, Q0506, Q0507, Q0601, Q0701, Q1401, Q2501, Q2502, Q2503, Q3503, Q3504, Q3505.

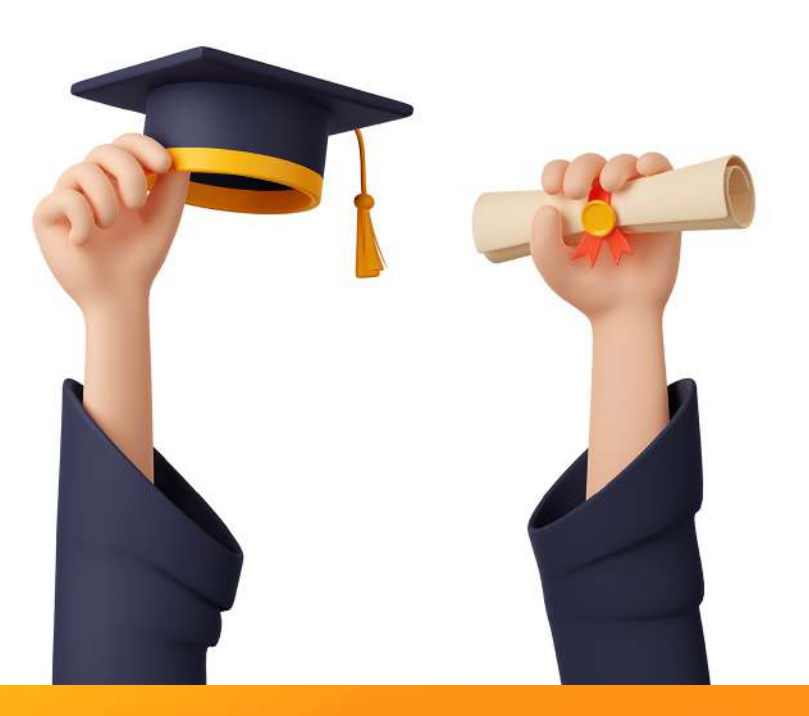

# **Subjects / Topics**

### **Software Skills**

1<sup>st</sup> Year

Ps

Photoshop

**CorelDRAW** 

Pagemaker

Year

(Multi page Designing)

(Photo editing and Compositing)

(Vector graphics and Designing)

### **Industry Software**

Illustrator

InDesign

Lightroom

**Spark AR** 

Figma

Ai

#### Semester 1

- P1 Graphics (Sketching & Drawing)
- P2 Desktop Publishing (CorelDRAW, **Photoshop & PageMaker)**
- P3 Digital Art Photography 1

#### **Semester 2**

- P4 Digital Art Photography 2
- P5 Transferring Digital Photographs
- P6 Advertising

### Semester<sub>3</sub>

#### P1 - Fundamentals of Web Design

- P2 HTML Basics
- P3 2D Animation Introduction

### Semester 4

- P4 Flash Website Design
- P5 3D Introduction & advanced (Modeling & Animation) Part
- P6 3D Introduction & advanced (Modeling & Animation) Part

### **Semester 5**

- P1 Video Introduction & Advance
- P2 Digital Video Editing
- P3 Sound Editing

#### **Semester 6**

- P4 Script Writing and Story Boar
- P5 Realistic Concept of Animatic **Special Effects**
- P6 Director

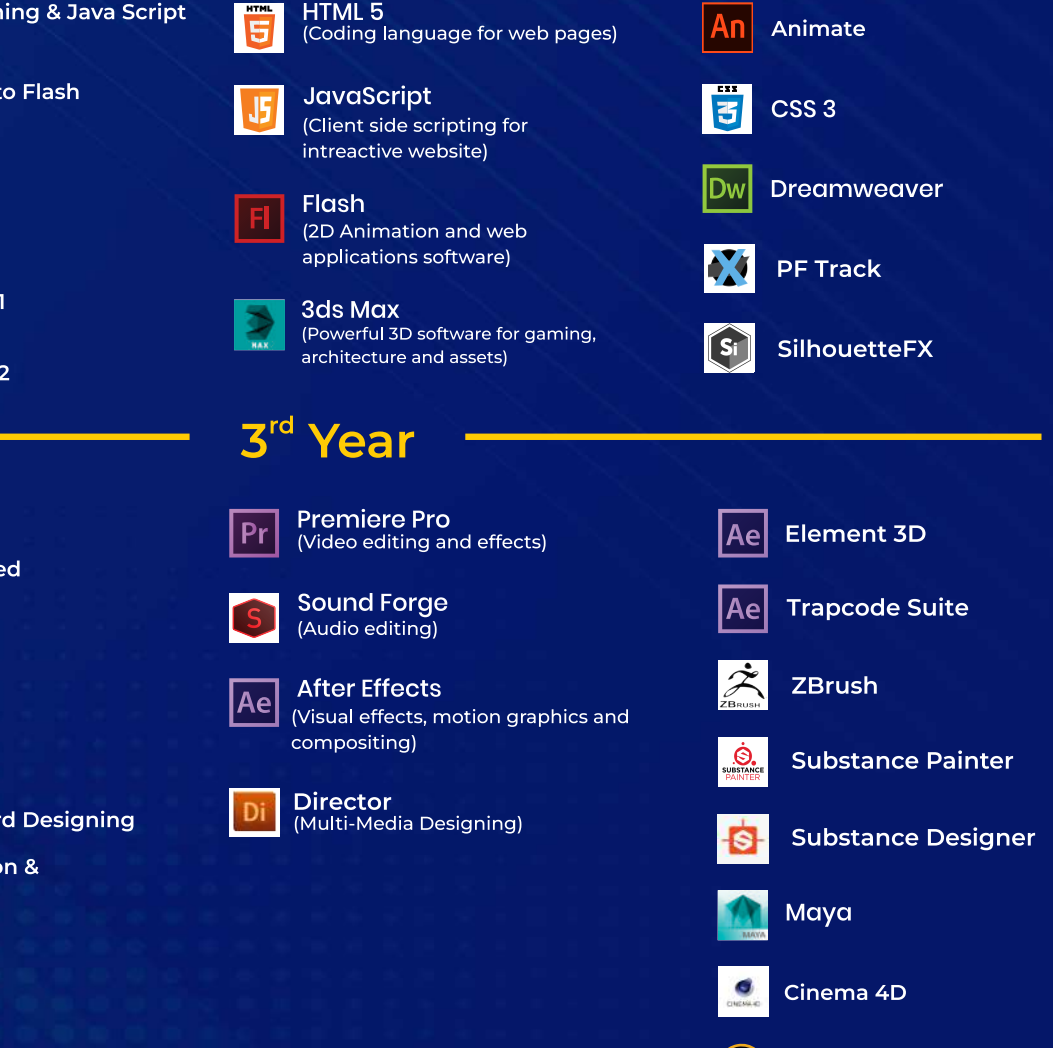

# **Specialization with Demoreel (6 Months)**

#### **3D Animation**

- · Houdini
- $•$  Mari
- Katana
- Advanced 3ds Max • Advanced 3D lighting (Arnold) OR

• Unreal Engine

- Advanced 3D Lighting(Arnold) • Advanced Nuke
	- Katana
- Advanced Matchmove 3D Equalizer
- Color Grading with DaVinci Resolve

**Visual Effects** 

**Nuke** 

• Effects In Houdini

 $\mathbf{C}$ 

At the end of each year, you will be required to submit a project that has been created using all the skills learnt throughout the year. This will be followed by a practical exam that will test your skills.